## Examen Febrero 2004-2005

- **Eliminar Pases**
- Se pide:
	- Diagrama de secuencia

## Diagrama de Secuencia de Sistema

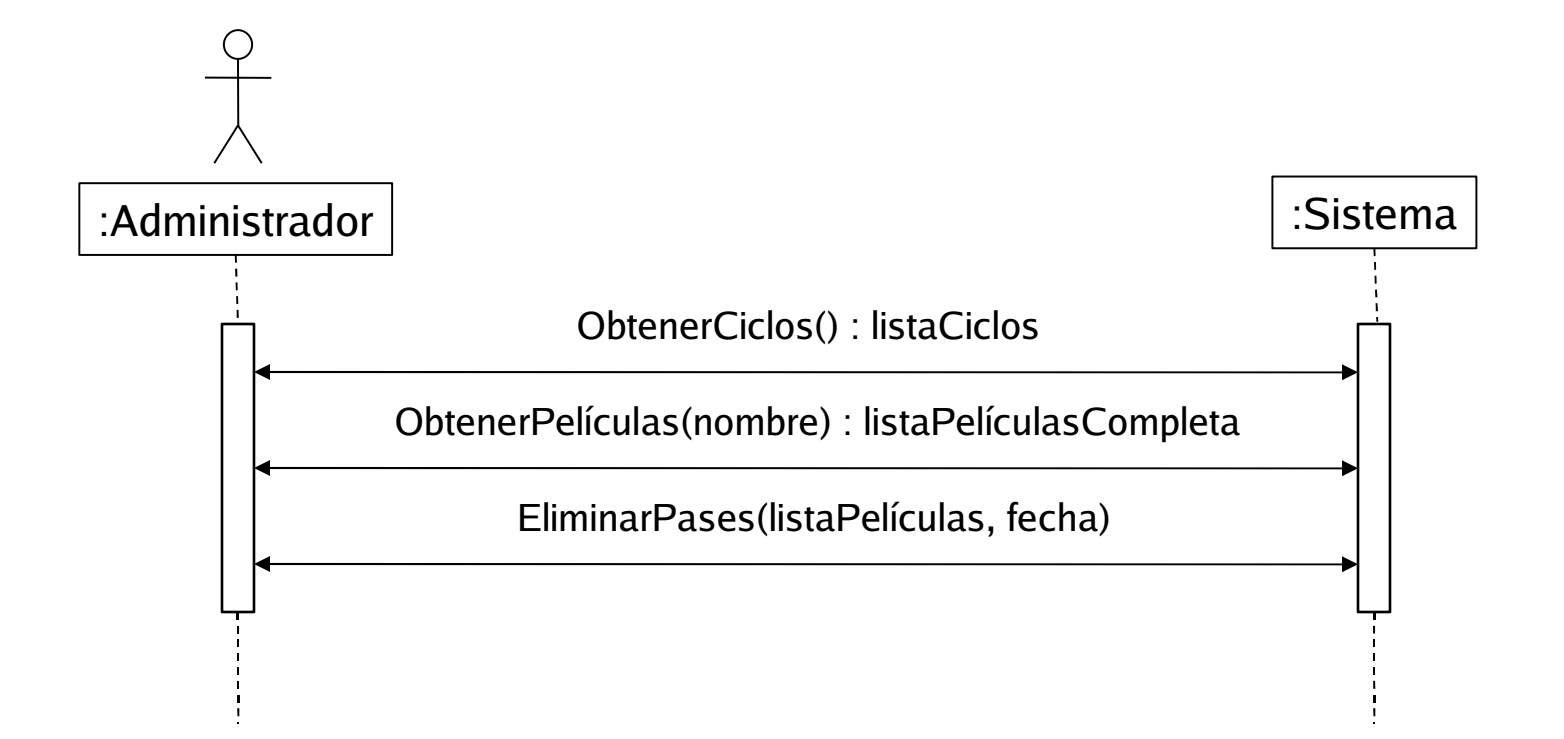

## Modelo de dominio

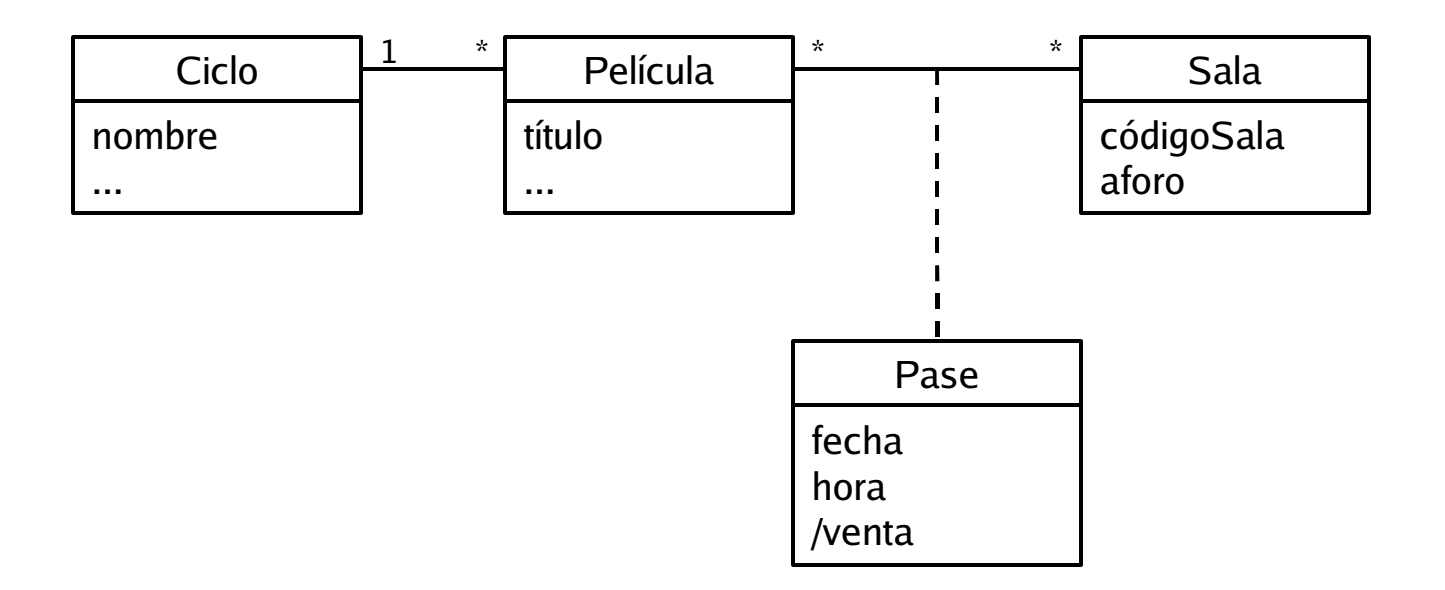

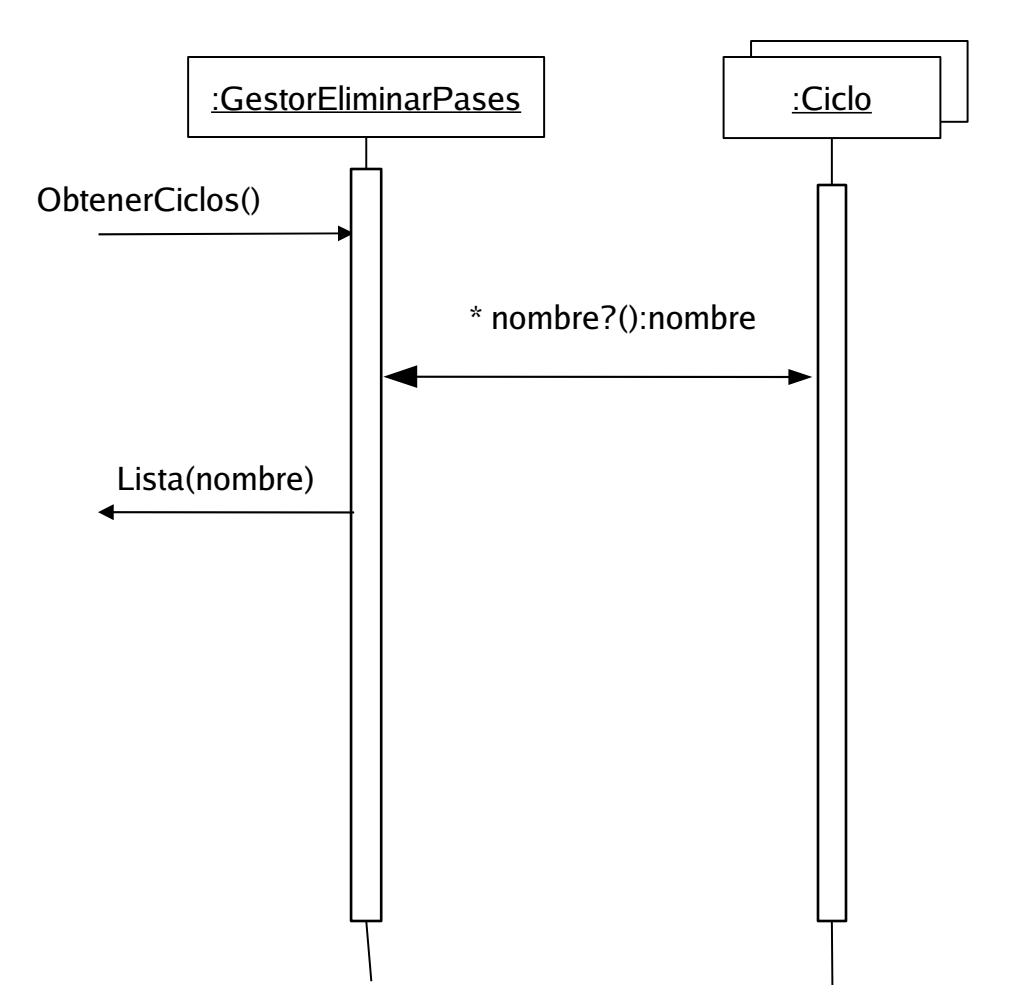

Escogemos el patrón controlador para gestionar el evento externo ObtenerCiclos. Aunque otras opciones son posibles, a falta de más información al tratarse de modelar un caso de uso, seleccionamos un controlador de caso de uso: GestorEliminarPases. Además, esta clase artificial agrupa a todos los ciclos del festival (GestorEliminarPases conoce cómo acceder a los Ciclos) y los tiene accesibles para recorrido. Con ello pretendemos un diseño global con alta cohesión y bajo acoplamiento.

Aplicamos el patrón experto, el método ObtenerNombres (de la clase GestorEliminarPases) es el encargado de recorrer todos los Ciclos y acceder a los nombres de cada Ciclo. Alternativamente, la clase GestorEliminarPases puede disponer de una estructura de acceso directo (hash). En ese caso, el método ObtenerNombres (de la clase GestorEliminarPases) es el encargado de recorrer la estructura de acceso directo y obtener los nombres de cada Ciclo (accediendo a las claves del propio Hash). En este caso, no seria necesario acceder a los Ciclos.

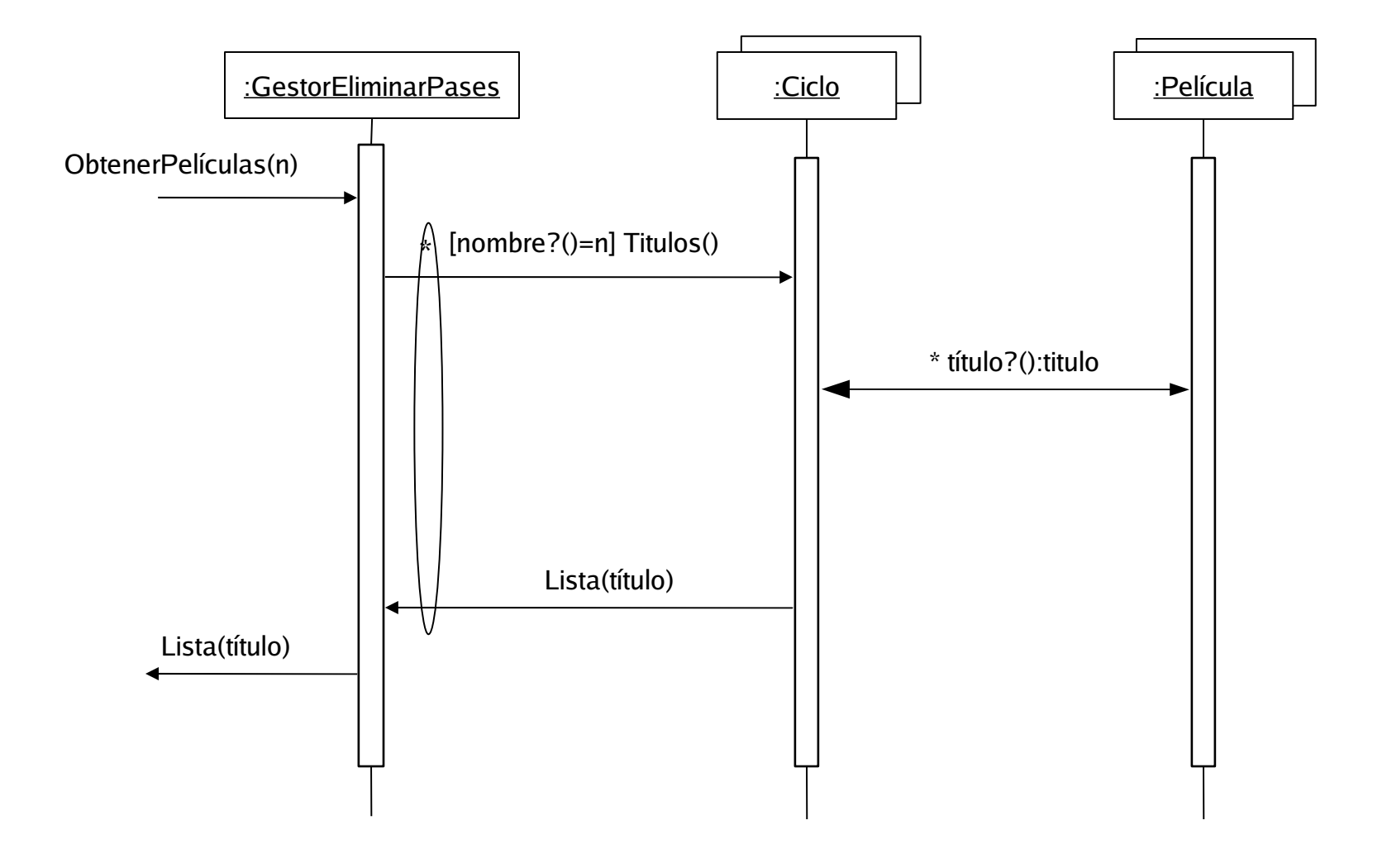

- Escogemos el patrón controlador para gestionar el evento externo ObtenerPelículas. Aunque otras opciones son posibles, a falta de más información al tratarse de modelar un caso de uso, seleccionamos el mismo controlador de caso de uso que para la operación anterior: GestorEliminarPases. Además, esta clase artificial agrupa a todos los ciclos del festival y los tiene accesibles para recorrido. Con ello pretendemos un diseño global con alta cohesión y bajo acoplamiento.
- Por el patrón experto, el método ObtenerTítulos (de la clase GestorEliminarPases) es el encargado de recorrer todos los Ciclos y acceder a los nombres de cada Ciclo, para seleccionar el Ciclo de nombre n. Alternativamente, la clase GestorEliminarPases, si dispone de una estructura de acceso directo (hash), el método ObtenerTítulos (de la clase GestorEliminarPases) accederá directamente al Ciclo de nombre n. Para el Ciclo de nombre n, el método Títulos es el encargado de buscar los títulos de las películas de ese Ciclo.

Por el patrón experto, el método ObtenerTítulos (de la clase Ciclo) es el encargado de recorrer todas las películas y acceder a los títulos de cada Película.

## Ingeniería del Software

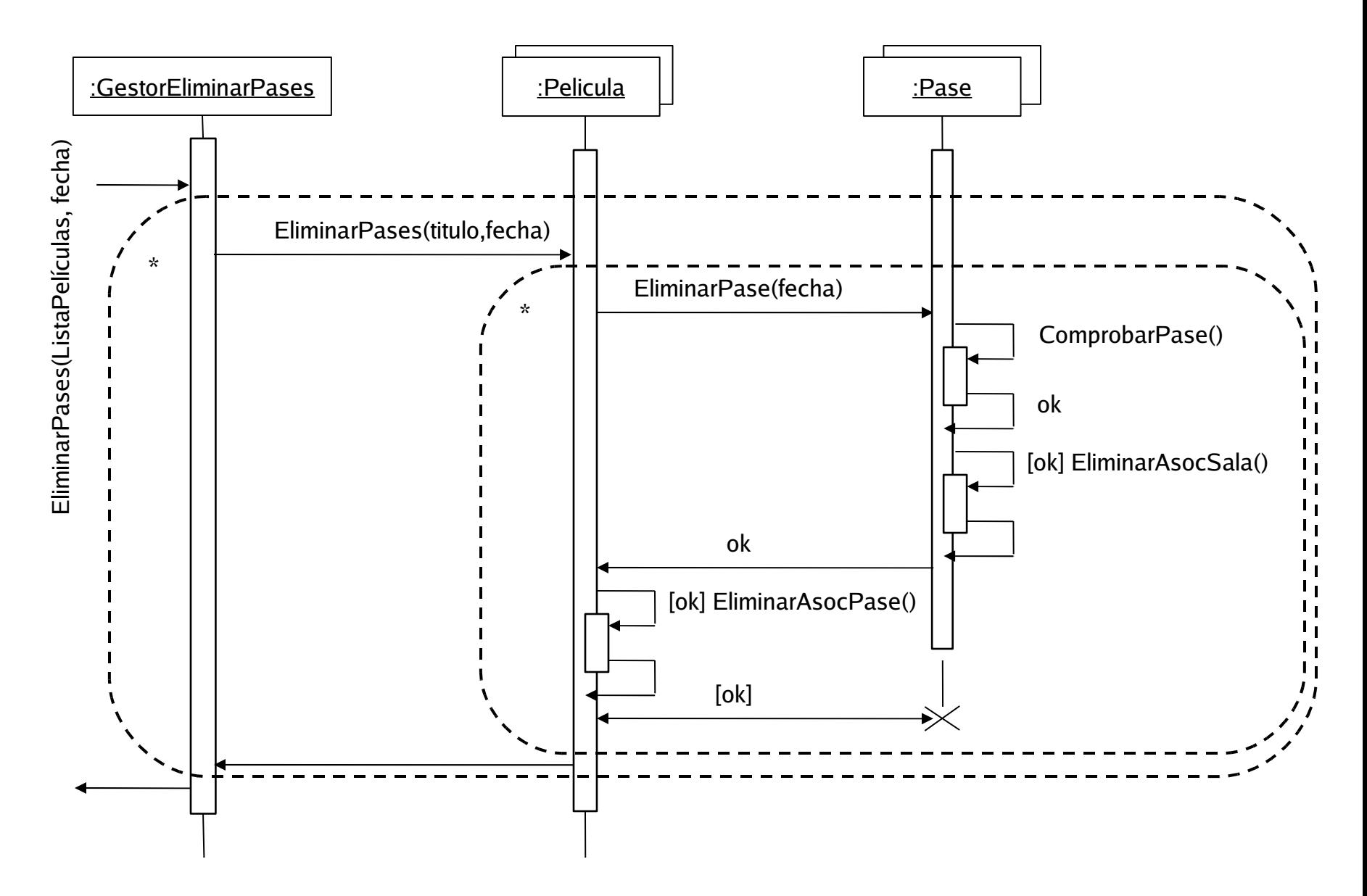

Escogemos el patrón controlador para gestionar el evento externo EliminarPases. Aunque otras opciones son posibles, a falta de más información al tratarse de modelar un caso de uso, seleccionamos el mismo controlador de caso de uso que para la operación anterior: GestorEliminarPases. Además, esta clase artificial agrupa también todas las películas del festival con acceso directo (hash). Con ello pretendemos un diseño global con alta cohesión y bajo acoplamiento.

- Por el patrón experto, el método EliminarPases de Película es el encargado de eliminar los pases de las películas cuyo título aparece en ListaPelículas y cumplan las condiciones impuestas. En el caso de cumplirlas, eliminaremos su asociación con el pase (realizado por EliminarAsocPase) y por último lo destruiremos.
- Por el patrón experto, el método EliminarPase de Pase es el encargado de comprobar si Pa.venta=0 y Pa.fecha > fecha (realizado por ComprobarPase). En el caso de cumplirse la condición, eliminaremos su asociación con Sala (realizado por EliminarAsocSala).

Nota: podría ser que la Sala también tuviera una asociación con Pase. En ese caso, también deberíamos acceder a Sala para eliminar la asociación.